HEJ Hospital Estadual de Jaraguá Sandino de Amorim

# **GESTÃO DA QUALIDADE FORMULÁRIO**

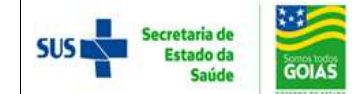

## **SOLICITAÇÃO DE INVESTIMENTO**

**Código: FOR 188 Setor: COPAT Revisão: 000 Página: 1/2**

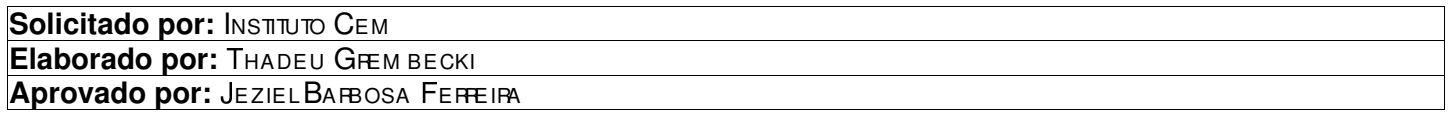

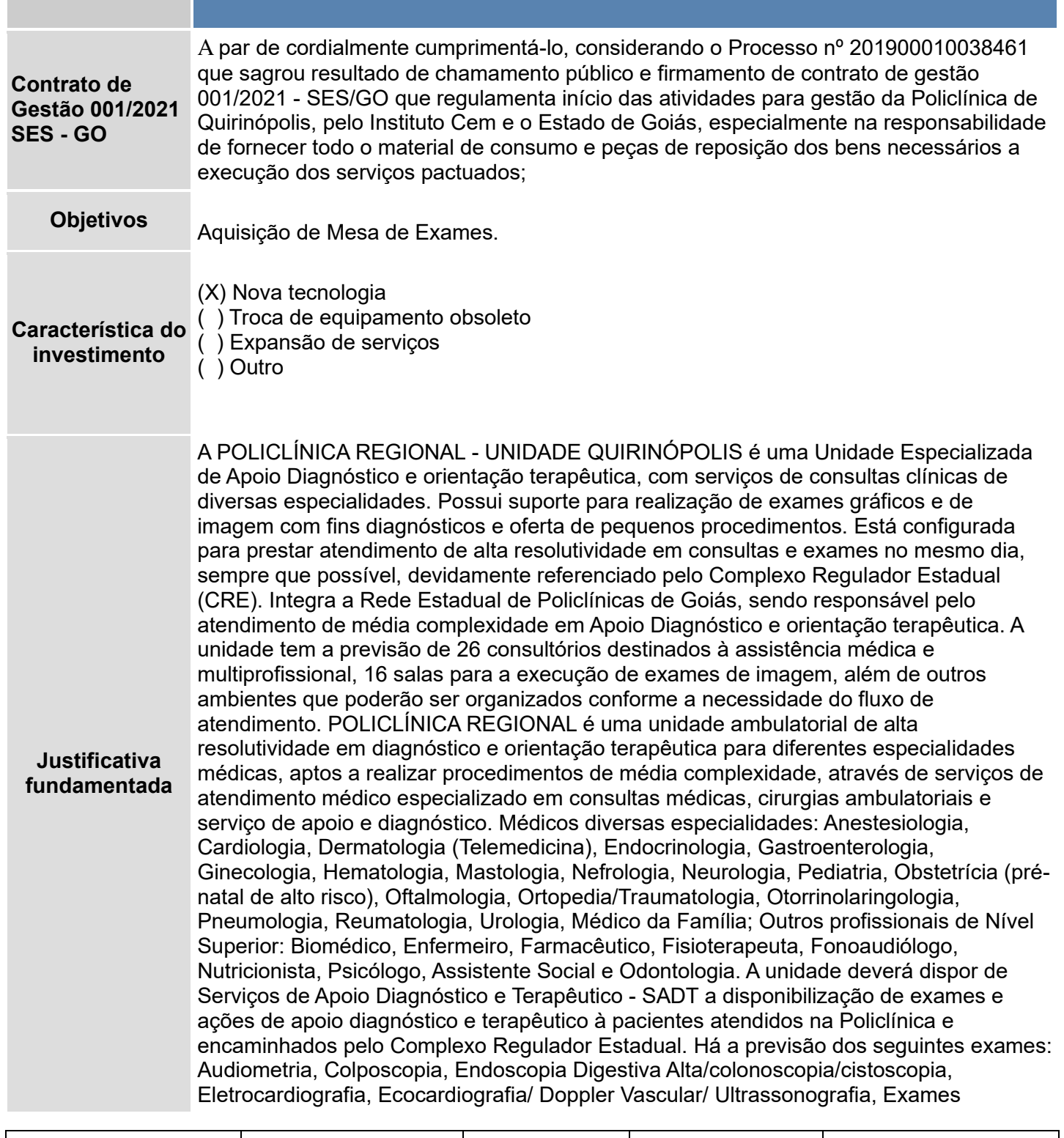

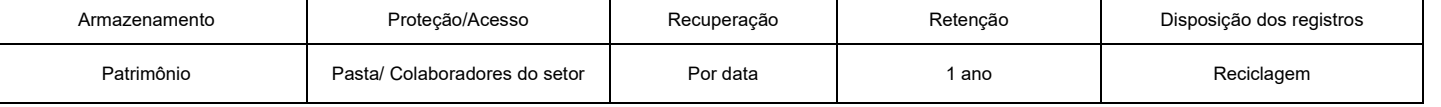

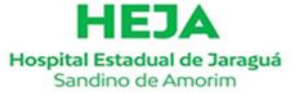

**GESTÃO DA QUALIDADE FORMULÁRIO**

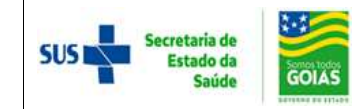

#### **SOLICITAÇÃO DE INVESTIMENTO**

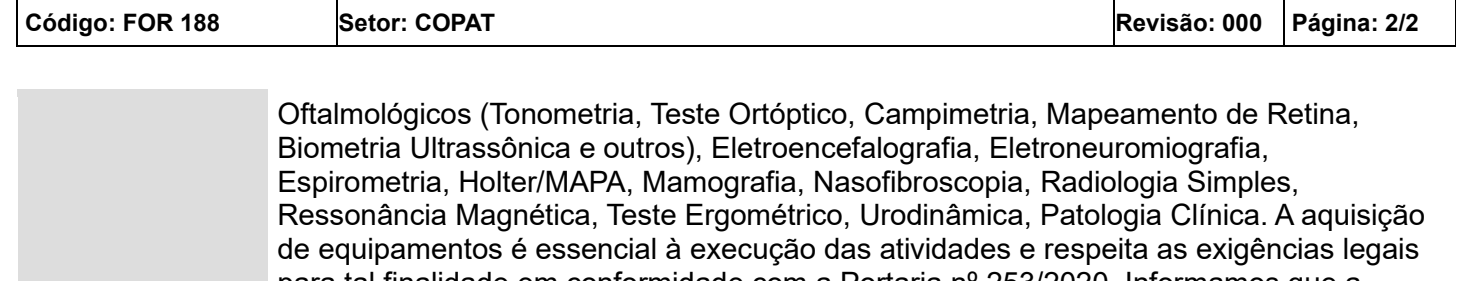

para tal finalidade em conformidade com a Portaria nº 253/2020. Informamos que a unidade não conta com o equipamento objeto da presente solicitação destinado às atividades descritas no Contrato de Gestão. Portanto, justifica-se a presente solicitação à título de investimento.

Mesa para exames clínicos

**Especificação desejada** Mesa para exames clínicos e fisioterapia tipo DIVÃ, construído em estrutura tubular em aço com pintura epóxi com dimensões aproximadas de 1 1/4" x 1,2 mm, possuir tratamento anticorrosivo na cor branco. Leito estofado com espuma revestido em material lavável do tipo couro ecológico (Couríssimo ou Courano) na cor preta. Pés com ponteiras em PVC ou borracha e cabeceira regulável.

Atenciosamente,

### Jeziel Barbosa Ferreira

#### Presidente

## Policlínica de Quirinópolis

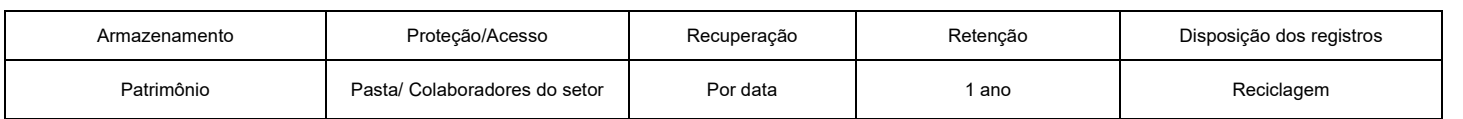

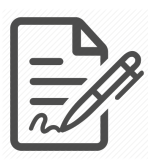

**Documento assinado eletronicamente por JEZIEL BARBOSA FERREIRA, 476.308.411-91, DIRETOR GERAL, em 05/07/2021 às 13:16, conforme horário oficial de Brasília/DF, com fundamentos na portaria nº 117/2020**

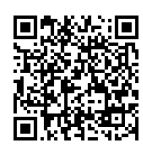

**Este documento foi assinado digitalmente. A autenticidade deste documento pode ser conferida no site: https://cem.vozdigital.com.br/virtualdoc/public/validar-assinatura-anexo informando o código 13874 e o código verificador 2227.**